## **Corona for 3ds Max Home**

Achieve realism effortlessly with Corona for 3ds Max.

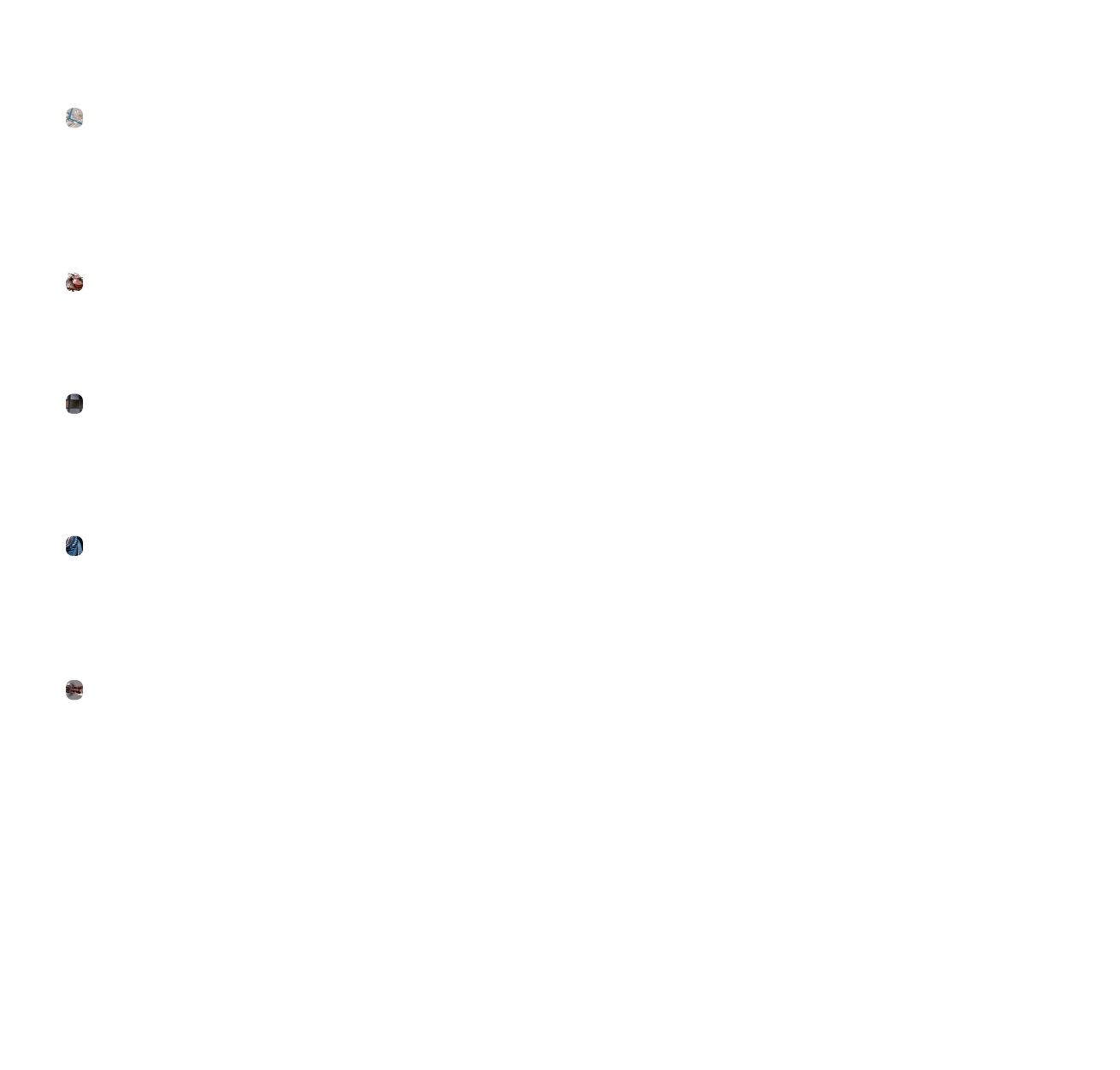

You are viewing the technical documentation of Corona. If you are interested in FAQs and troubleshooting or if you would like to contact us, please visit our [Help Center](https://support.chaos.com/hc/en-us/sections/4526265417105).